# **Создание запросов.**

# *Запрос* **– это средство извлечения информации из базы данных, отвечающей некоторым условиям, задаваемым пользователям.**

# *Результат запроса* **– это таблица, все записи которой удовлетворяют заданным условиям.**

# *Условие поиска* **– логическое выражение, состоящие из операций отношения и логических операций.**

#### **В зависимости от условия поиска запросы делятся на** *простые* **и** *сложные***.**

*Простой запрос* **содержит простое логическое выражение, состоящие из операций отношения:** 

 **>, <, =, ≥, ≤.**

*Сложный запрос* **содержит простые логические выражения, состоящие из операций отношения:** 

$$
\rightarrow
$$
,  $\lt$ ,  $=$ ,  $\ge$ ,  $\le$    
\n $\le$    
\n $\le$    
\n $\le$    
\n $\le$    
\n $\le$    
\n $\le$    
\n $\le$    
\n $\le$    
\n $\le$    
\n $\le$    
\n $\le$    
\n $\le$    
\n $\le$    
\n $\le$    
\n $\le$    
\n $\le$    
\n $\le$    
\n $\le$    
\n $\le$    
\n $\le$    
\n $\le$    
\n $\le$    
\n $\le$    
\n $\le$    
\n $\le$    
\n $\le$    
\n $\le$    
\n $\le$    
\n $\le$    
\n $\le$    
\n $\le$    
\n $\le$    
\n $\le$    
\n $\le$    
\n $\le$    
\n $\le$    
\n $\le$    
\n $\le$    
\n $\le$    
\n $\le$    
\n $\le$    
\n $\le$    
\n $\le$    
\n $\le$    
\n $\le$    
\n $\le$    
\n $\le$    
\n $\le$    
\n $\le$    
\n $\le$    
\n $\le$  <

## Таблицы истинности:

#### $0 - J10$ ЖЬ  $1 - MCTMHA$

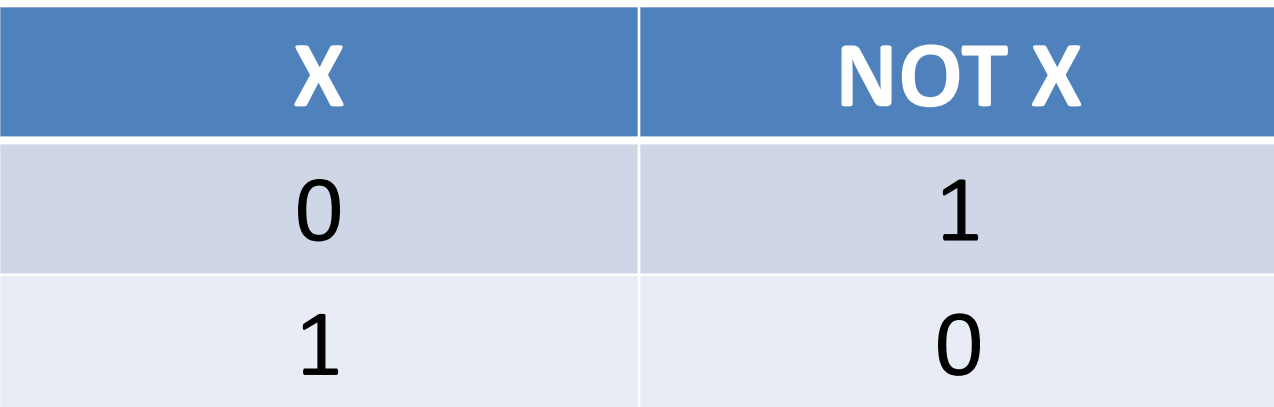

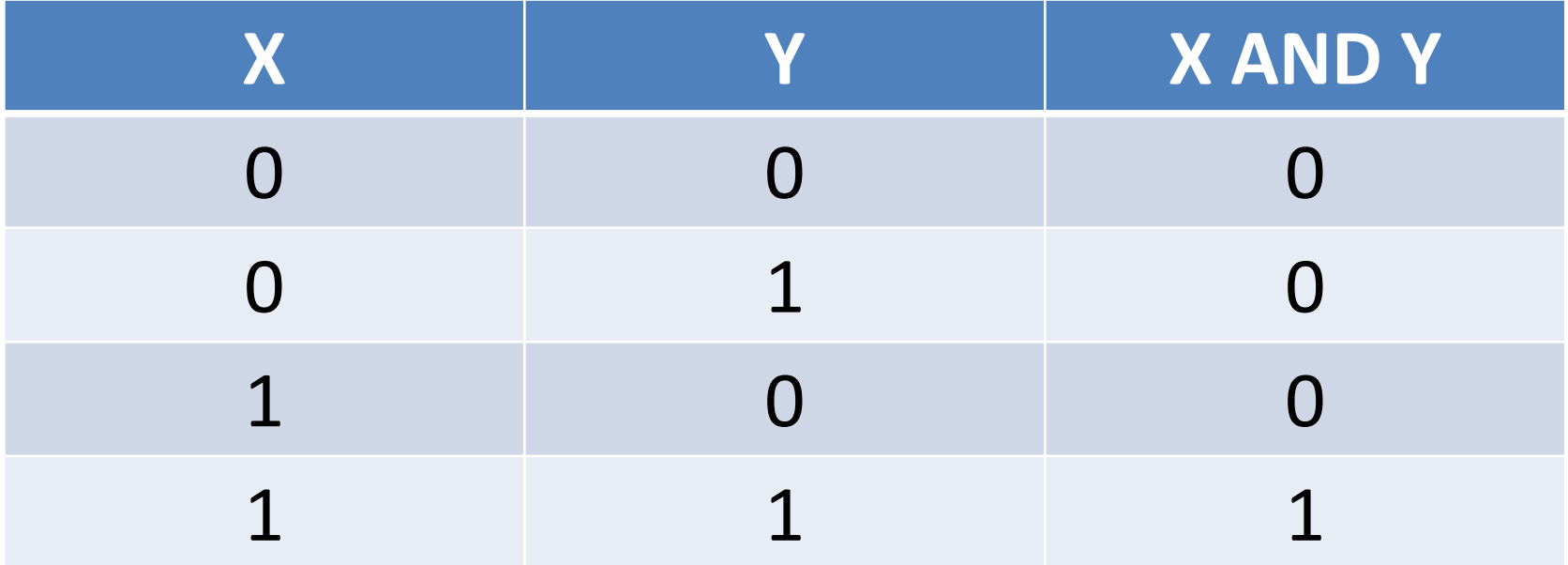

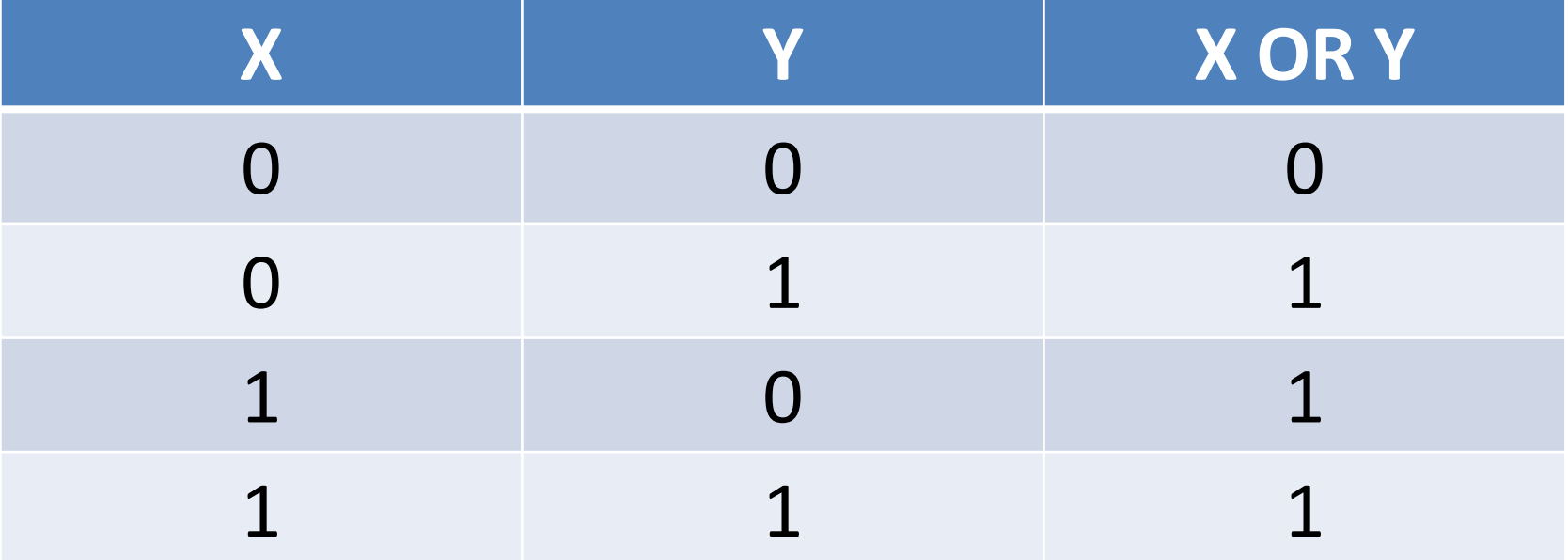

## **Арифметические выражения в запросах.**

 **СУБД позволяет использовать в условиях запроса** *арифметическое выражение* **и формировать вычисляемые поля. Вычисляемое поле хранится не в самой базе данных, а создается в ходе формирования запроса для проведения вычислений над отдельными полями базы данных и хранится в запросе.**

**Формат вычисляемого поля:**

**Название нового поля:[поле1] знак операции [поле2]**

**SHIFT + F2 открывает ОБЛАСТЬ ВВОДА поля**